# **Calculo das Necessidades (CCPGN100)**

Esta documentação é válida para todas as versões do Consistem ERP.

## **Pré-Requisitos**

É pré-requisito para a execução desse programa: [Geração de Plano Mestre \(CCPGR005\)](https://centraldeajuda.consistem.com.br/pages/viewpage.action?pageId=35169378)

### **Acesso**

Módulo: Industrial - PPCP - Padrão

Grupo: PMP - Plano Mestre de Produção

## **Visão Geral**

No programa, são informados os parâmetros que determinam a geração do cálculo das necessidades da produção.

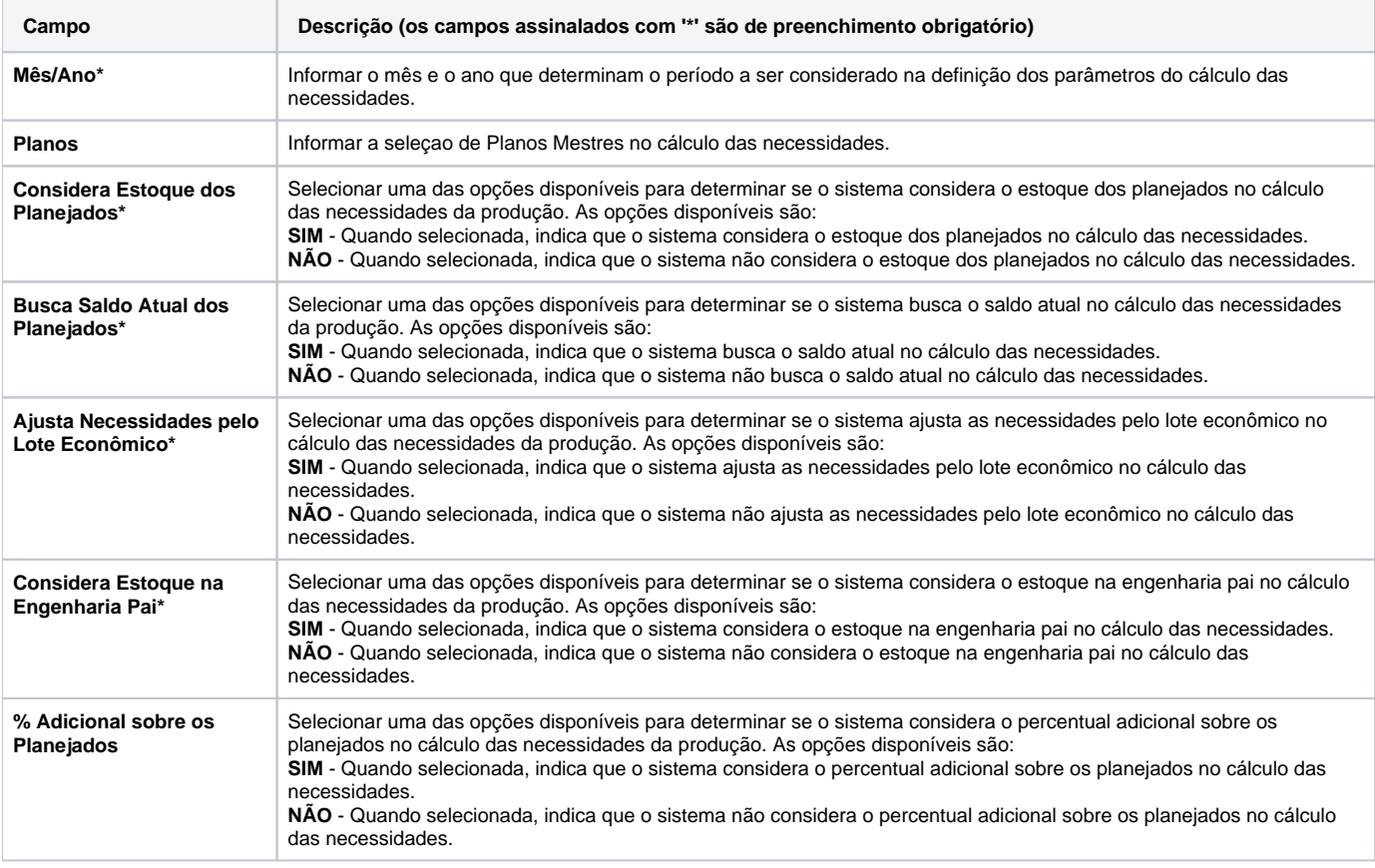

#### Atenção

As descrições das principais funcionalidades do sistema estão disponíveis na documentação do [Consistem ERP Componentes.](http://centraldeajuda.consistem.com.br/pages/viewpage.action?pageId=56295436)

A utilização incorreta deste programa pode ocasionar problemas no funcionamento do sistema e nas integrações entre módulos.

Esse conteúdo foi útil?

Sim Não